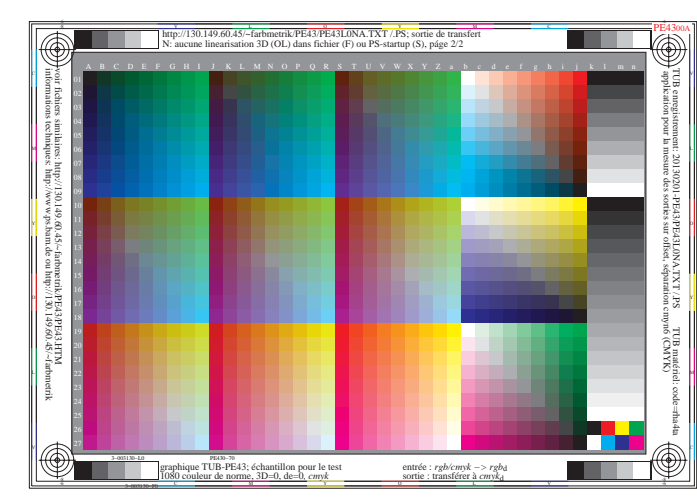

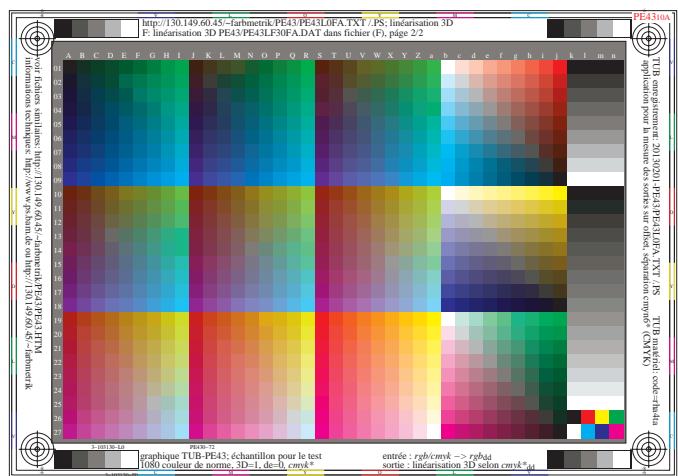

 $+$ 

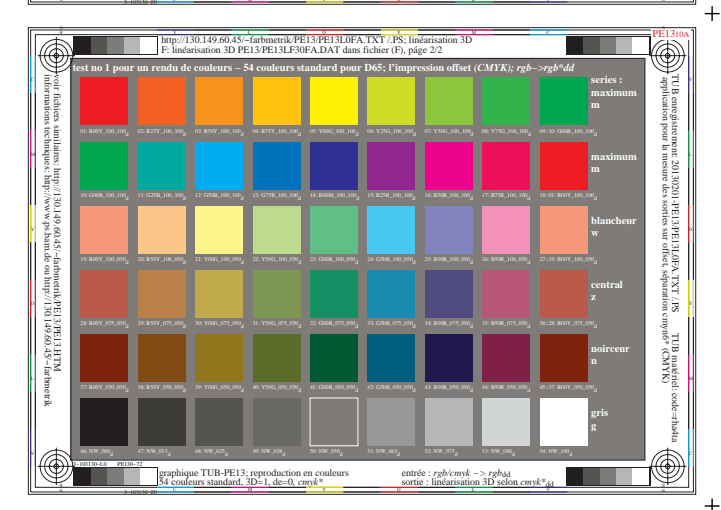

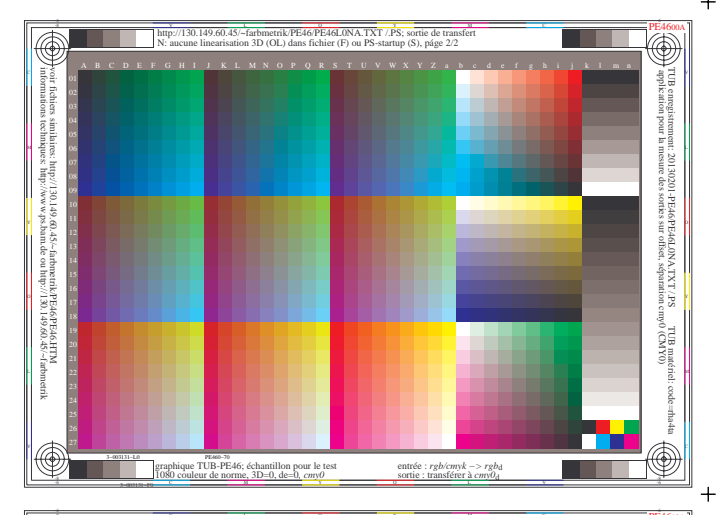

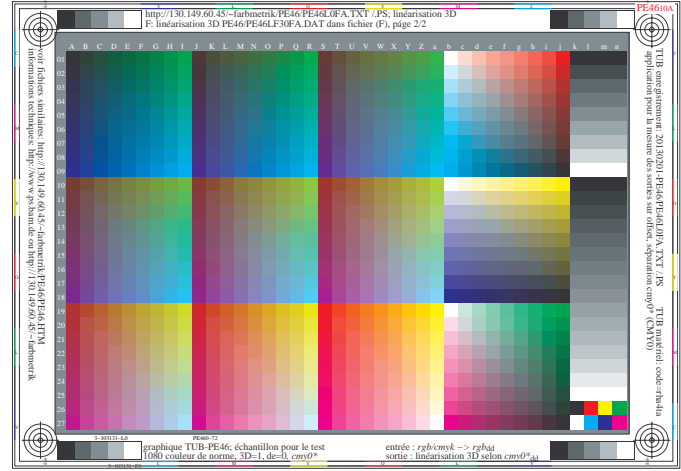

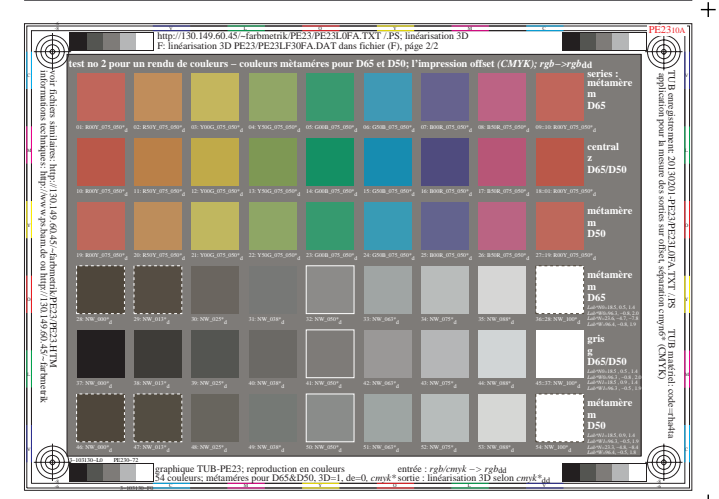

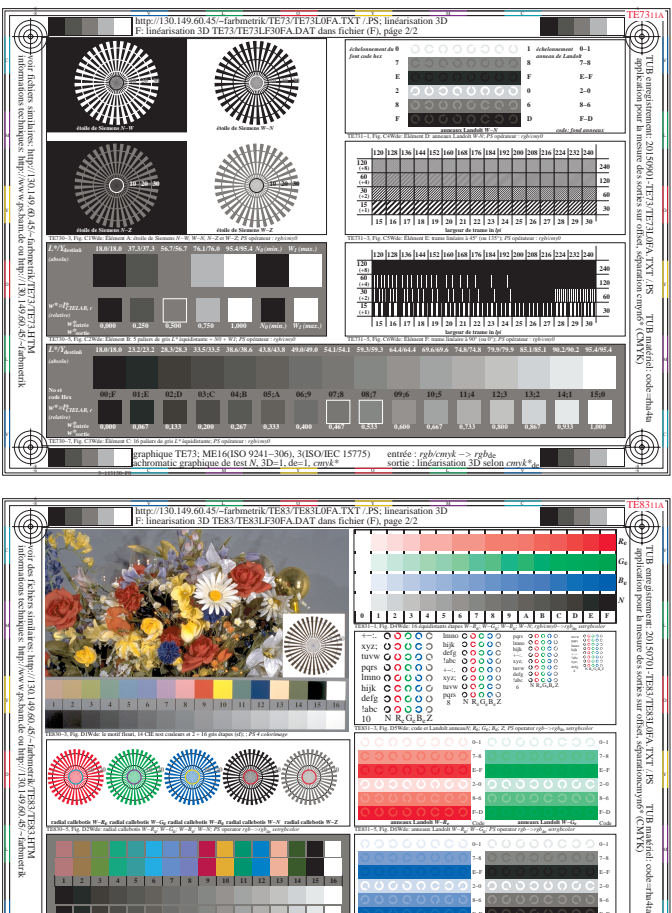

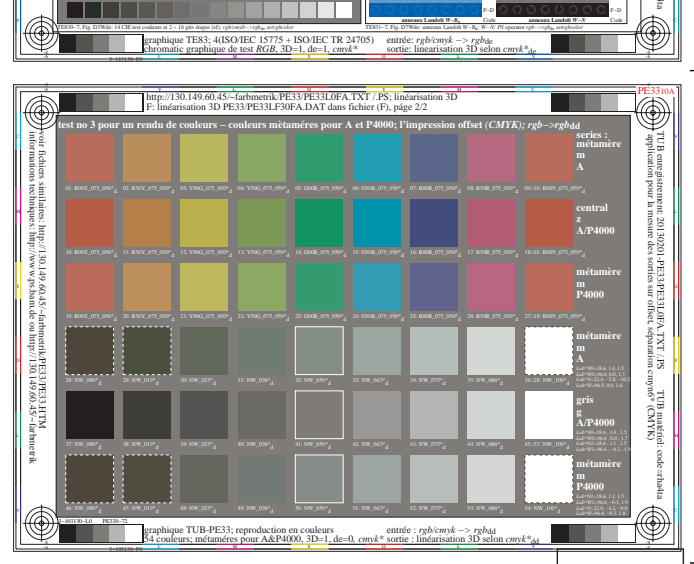

L WEINIGHT AND LINE IN THE LINE OF THE MINIGAGE COMPANY COMPONENTS IN THE R

E−F 7−8 2−0 E−F 7−8 0−1

 **1 2 3 4 5 6 7 8 9 10 11 12 13 14 15 16**

1−003100−F0 http://130.149.60.45/~farbmetrik/SF96/SF9600NP.PDF & http://130.149.60.45/~farbmetrik/SF96/SF9600NP.TXT & http://130.149.60.45/~farbmetrik/SF96/SF961NP.TXT & http://130.149.60.45/~farbmetrik/SF96/SF96.HTM SF96